• Data stored as two-dimensional tables,

• A row is a data item, a column is a field.

• A key is a field (or set of fields) that identifies a data item.

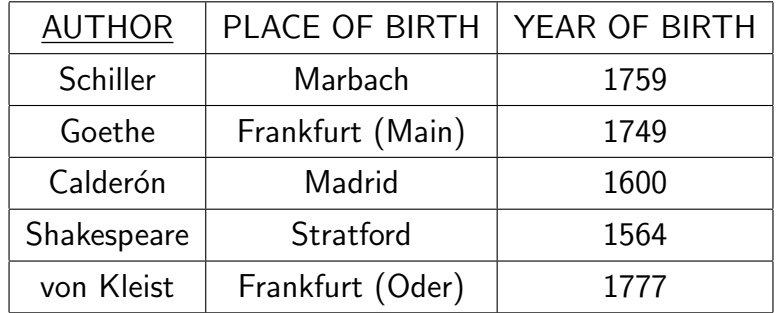

The field AUTHOR is the key

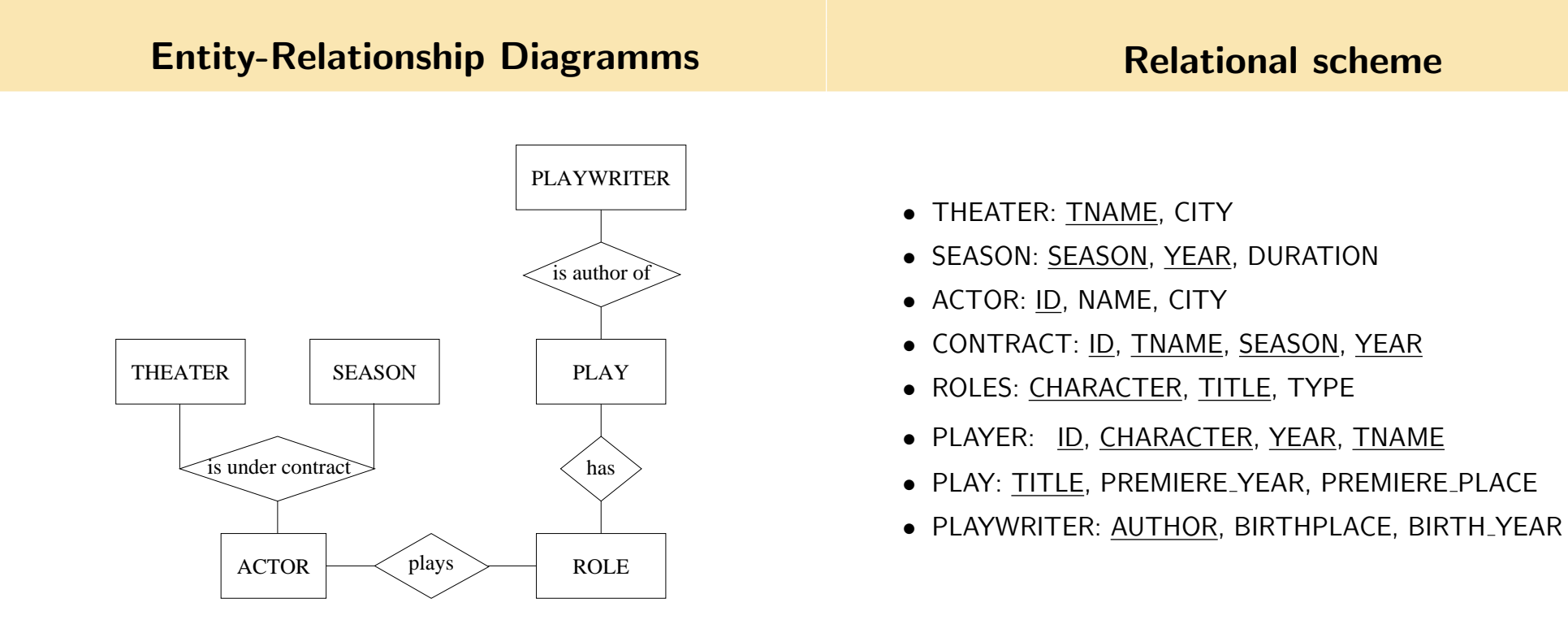

### **Queries**

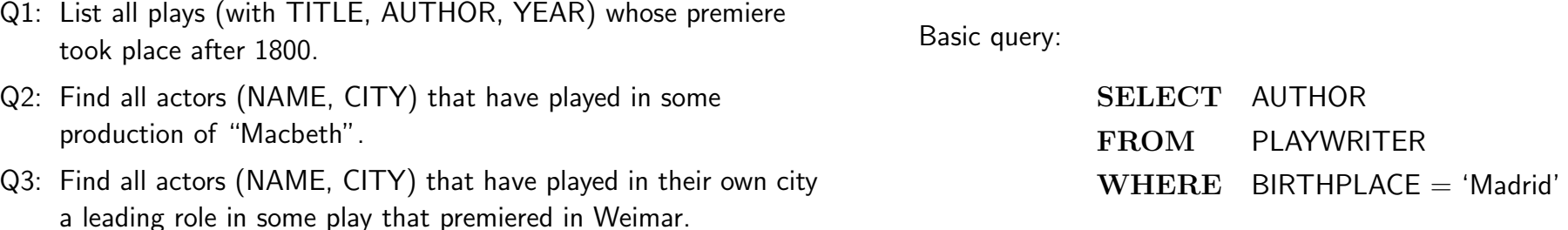

## SQL-Query for Q3

#### Connection to predicate logic

- SELECT A.NAME, A.CITY
	- FROM ACTOR A, PLAYER P, ROLE R, PLAY PY
- WHERE  $AID = PID$ 
	- $AND$  P.CHARACTER = R.CHARACTER
	- $AND$  R.TITLE = P.TITLE
	- $AND$  PY.PREMIERE\_PLACE  $=$  'Weimar'
	- $AND$  R.TYPE = 'Leading'
	- AND PY.PREMIERE\_PLACE = A.CITY
- Table  $\longrightarrow$  Predicate symbol of arity = number of fields  $\text{PLAYWRITER} \longrightarrow \text{Playeriter} (author, birthplace, birth\_year)$
- Data items  $\longrightarrow$  Structure  $\mathcal A$

 $Playeriter^A = \{ (Schiller, Marbach, 1759),$ 

. . .

(vonKleist, Frankfurt(Oder), 1777)}

### SQL-query for query Q3 (simplified)

• SQL-query  $\longrightarrow$  Formula with free variables  $F(x_1, \ldots, x_n)$ 

SELECT AUTHOR FROM PLAYWRITER WHERE BIRTHPLACE = 'Madrid'

- $Answer(author) = \exists birth\_year:$  $Playeriter(author, 'Madrid', birth\_year)$
- Answer  $\rightarrow$  set of all authors au such that  $A(Answ(au)) = 1$ .

SELECT A.NAME, A.CITY FROM ACTOR A, PLAYER P, ROLE R, WHERE  $AID = PRID$  $AND$  P.CHARACTER = R.CHARACTER  $AND$  R.TYPE = 'Leading'  $Answer(maxne, city) = \exists id, char, year, thame, title:$  $Action(id, name, city) \wedge$ 

 $Player(id, char, year, thame) \wedge$  $Role(char, title, 'Leading')$ 

**1** 

 $\mathbf{1}$ 

#### Nested queries

• Find all actors (NAME) that played 'Lady Macbeth' in 2007

SELECT A.NAME FROM ACTOR A WHERE ('Lady Macbeth', '2007' ) IN SELECT P.CHARACTER, P.YEAR FROM PLAYER P WHERE  $P.ID = A.ID$ 

• Formula for the inner query:

 $Answer1(id) = \exists \; frame:$ 

Player (id, 'Lady\_Macbeth', 2007, tname)

• Formula for the full query:

 $Answer(maxne) = \exists id, city:$  $Action(id, name, city) \wedge Answer(id)$ 

# Quantified queries

• Find all actors (NAME) that have played at least once

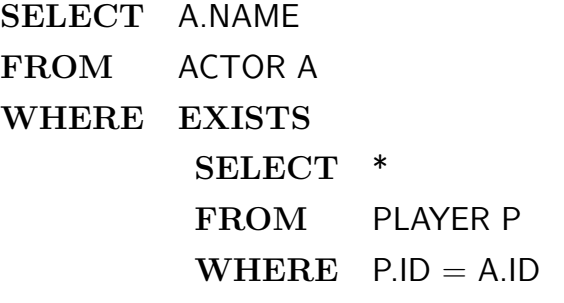

• Formula for the inner query:

 $Ans1(id) = \exists \ character, year, frame :$  $Player(id, character, year, thame)$ 

• Formula for the query:

SELECT A NAME

 $Answer(maxne) = \exists id, city:$  $Action(id, name, city) \wedge Ans1(id)$ 

16

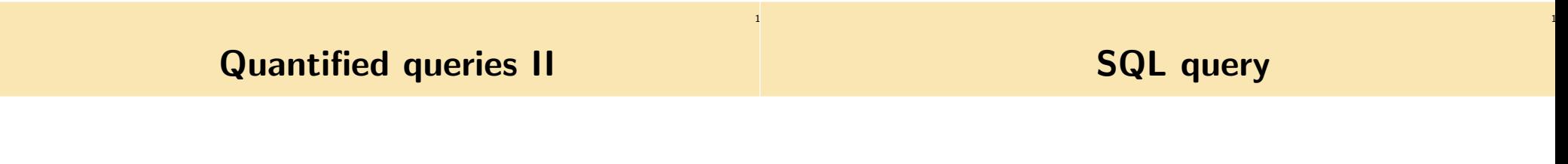

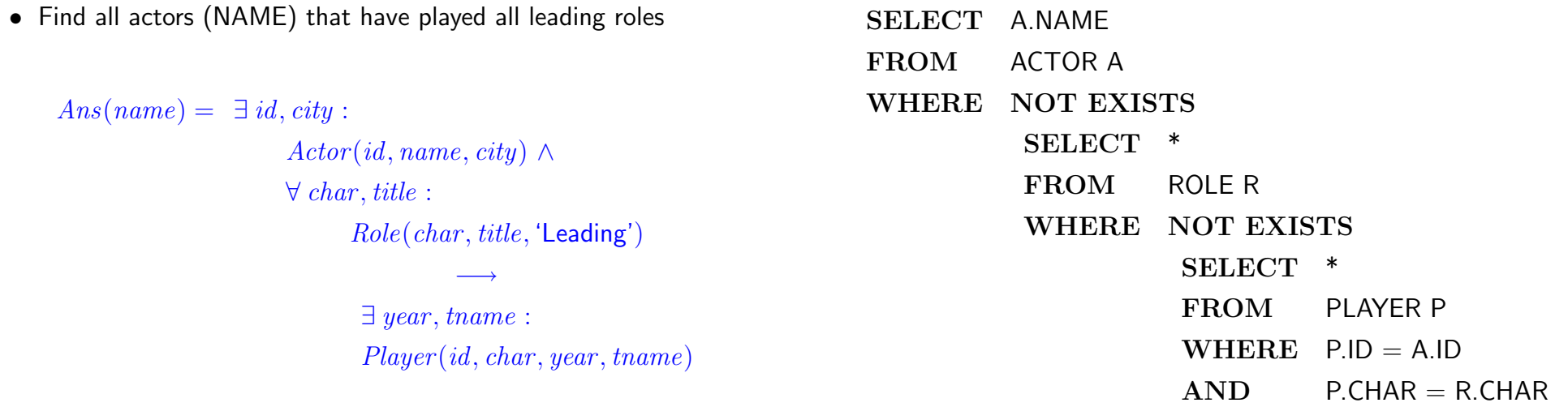

### Relation Algebra

- We write  $\mathbf x$  für  $\{x_1, \ldots, x_n\}$  $\exists$  x for  $\exists$   $x_1$  . . .  $\exists$   $x_n$  .
- A relation is a formula with free variables, its arity is the number of free variables.
- $R(x)$  denotes a relation with free variables x.
- A condition is a boolean combination of formulas of the form  $x = a$ .
- $B(x)$  denotes a condition with free variables x.
- If the variables are clear from the context then we write R or B instead of  $R(\mathbf{x})$  or  $B(\mathbf{x})$ .

• A formula  $R(\mathbf{x})$  of relation algebra has the form:

$$
Tab(\mathbf{x})
$$
  
\n
$$
\sigma_{B(\mathbf{x}')}(R) = R(\mathbf{x}) \wedge B(\mathbf{x}') \text{ where } \mathbf{x}' \subseteq \mathbf{x}
$$
  
\n
$$
\pi_{\mathbf{x}'}(R) = \exists \mathbf{x}'' R(\mathbf{x}) \text{ where } \mathbf{x}' \subseteq \mathbf{x}, \mathbf{x}'' = \mathbf{x} \setminus \mathbf{x}'
$$
  
\n
$$
(R_1 \cup R_2) = R_1(\mathbf{x}) \vee R_2(\mathbf{x})
$$
  
\n
$$
(R_1 \times R_2) = R_1(\mathbf{x}) \wedge \neg R_2(\mathbf{x})
$$
  
\n
$$
(R_1 \times R_2) = R_1(\mathbf{x}) \wedge R_2(\mathbf{y})
$$
  
\n
$$
(R_1 \mathbb{M}_{i=j} R_2) = \exists z \ R_1(x_1, \dots, x_{i-1}, z, x_{i+1}, x_n) \wedge
$$
  
\n
$$
R_2(y_1, \dots, y_{j-1}, z, y_{j+1}, y_m)
$$

 $SQL \rightarrow$  relation algebra Evaluation and optimization

17

- Compute the relations 'bottom-up' .
- Use equivalence rules to speed up evaluation. (Trivial) Examples:

$$
\sigma_{B_1}(\sigma_{B_2}(R)) \equiv \sigma_{B_2}(\sigma_{B_1}(R))
$$
\n
$$
\pi_{\mathbf{x}}(R) \equiv \pi_{\mathbf{x}}(\pi_{\mathbf{y}}(R)) \qquad \text{if } \mathbf{x} \subseteq \mathbf{y}
$$
\n
$$
\pi_{\mathbf{x}}(\sigma_{B(\mathbf{y})}(R)) \equiv \sigma_{B(\mathbf{y})}(\pi_{\mathbf{x}}(R)) \qquad \text{if } \mathbf{x} \supseteq \mathbf{y}
$$
\n
$$
\pi_{\mathbf{x} \cup \mathbf{y}}(R \bowtie_{i=j} S) \equiv \pi_{\mathbf{x}}(R) \bowtie_{i=j} \pi_{\mathbf{y}}(S) \qquad \text{if } x_i \notin \mathbf{x}
$$
\n
$$
\text{and } y_j \notin \mathbf{y}
$$

$$
\sigma_{B(\mathbf{x})}(R \cup S) \equiv \sigma_{B(\mathbf{x})}(R) \cup \sigma_{B(\mathbf{x})}(S)
$$
  

$$
\pi_{\mathbf{x}}(R \cup S) \equiv \pi_{\mathbf{x}}(R) \cup \pi_{\mathbf{x}}(S)
$$

SELECT AUTHOR FROM PLAYWRITER  $WHERE$  BIRTHPLACE = 'Madrid'

 $Antw(author) = \pi_{author}(\sigma_{birthplace='Madrid'}(Playwriter))$ 

 $\mathbf{1}$